【Google アカウントログインから Google Meet までの手順】

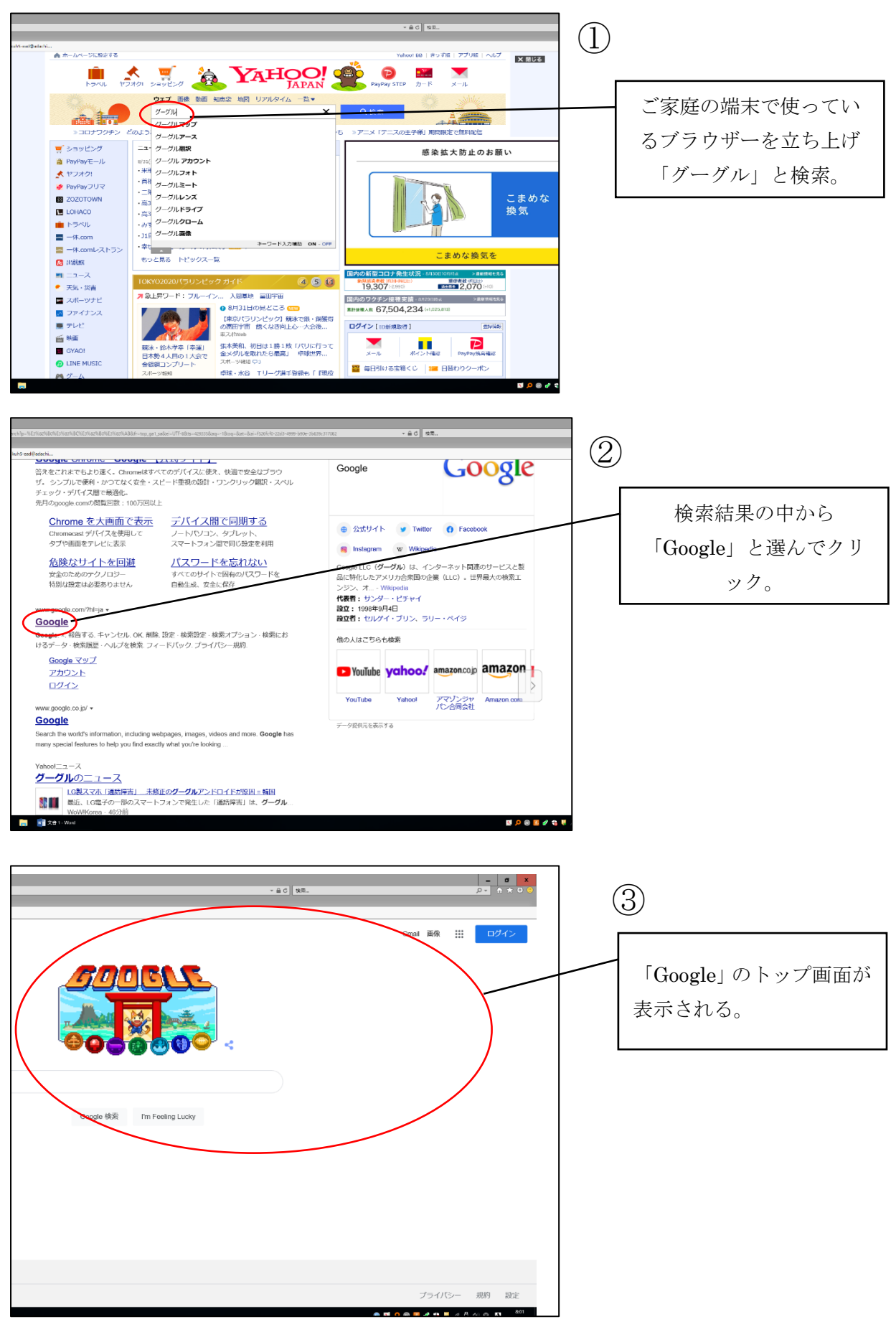

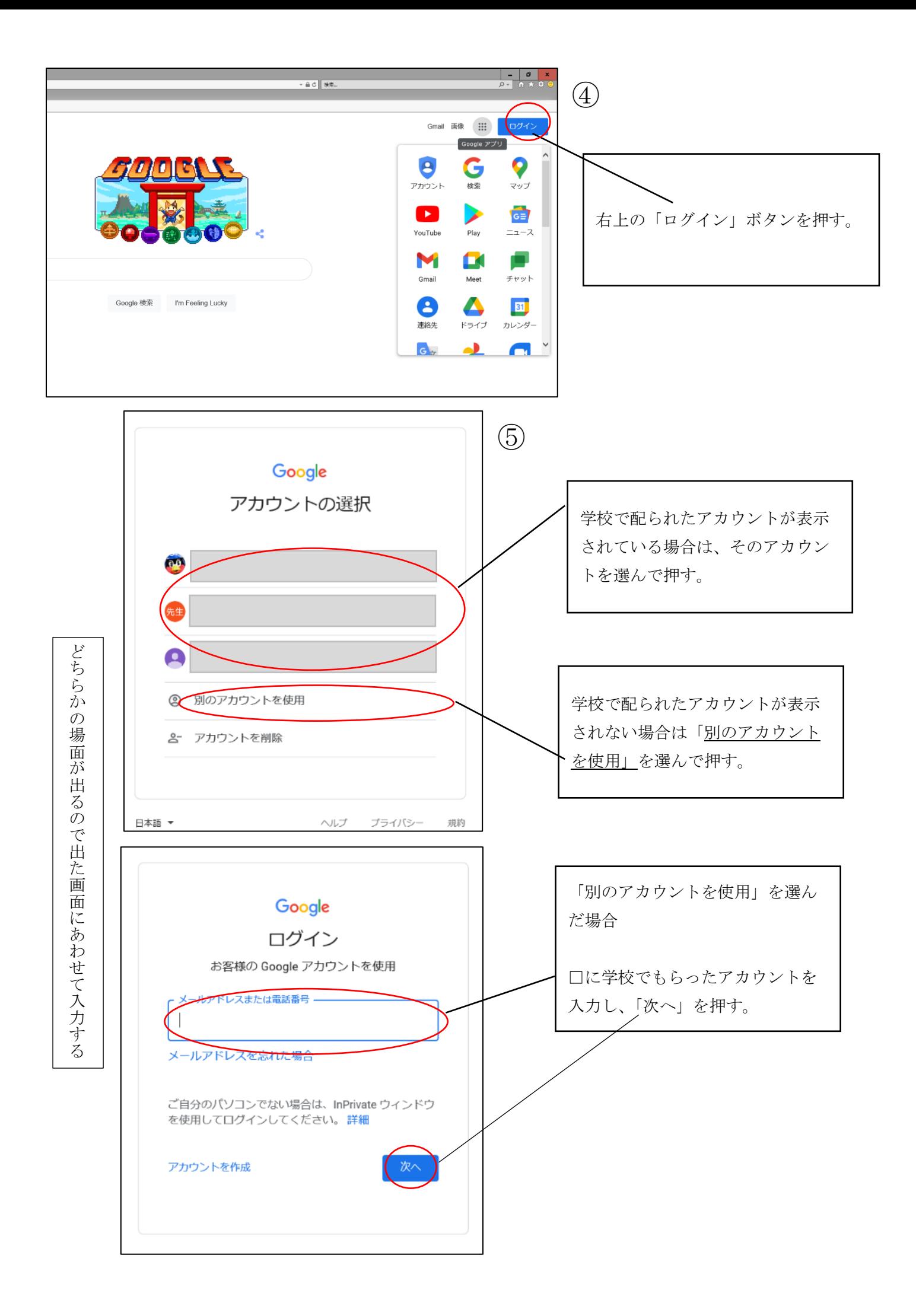

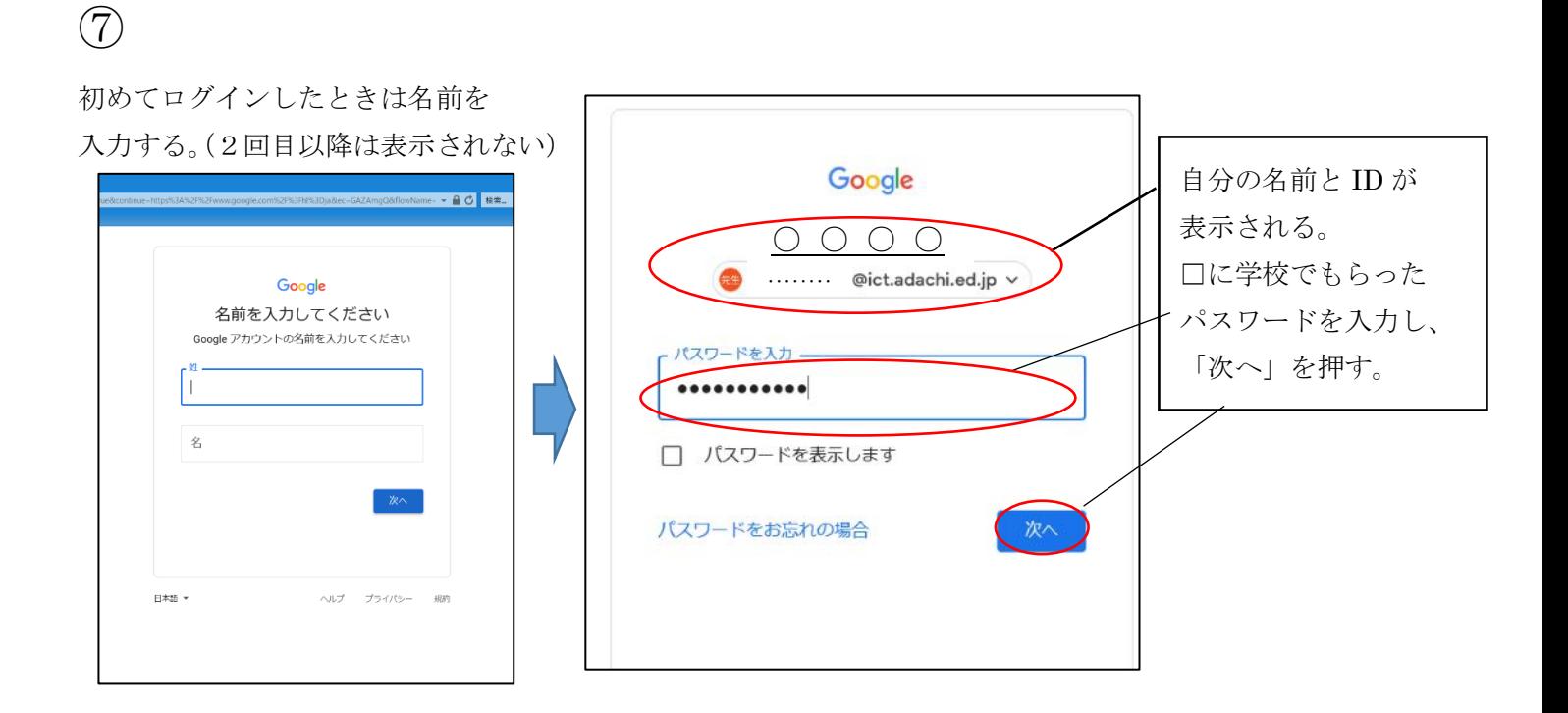

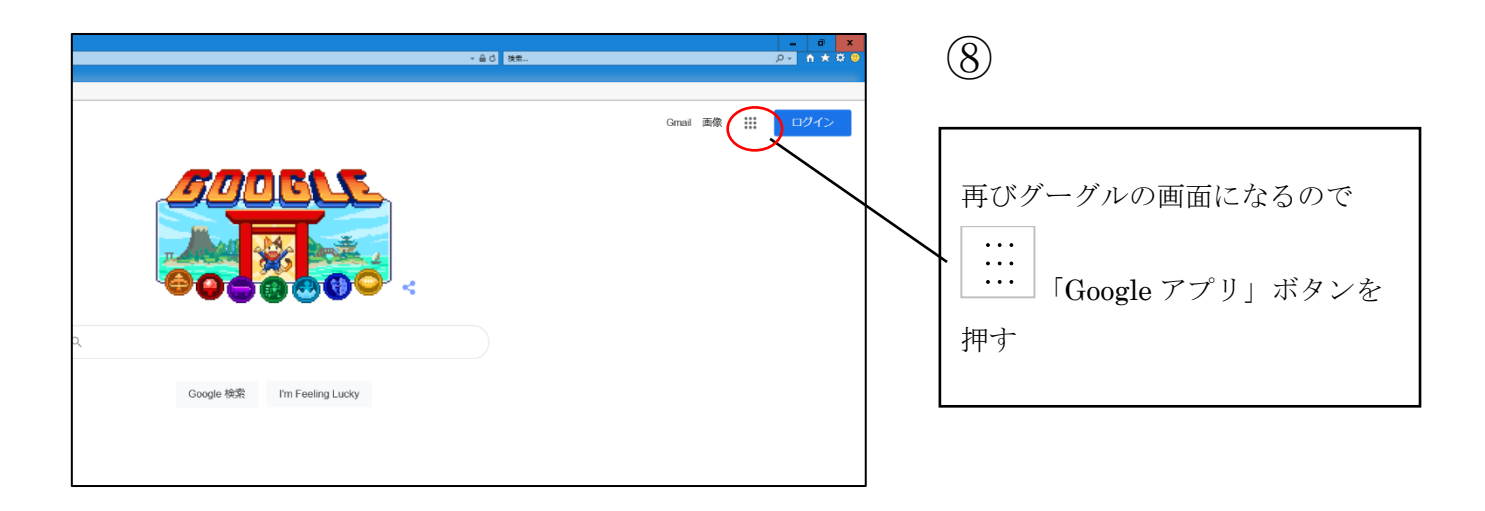

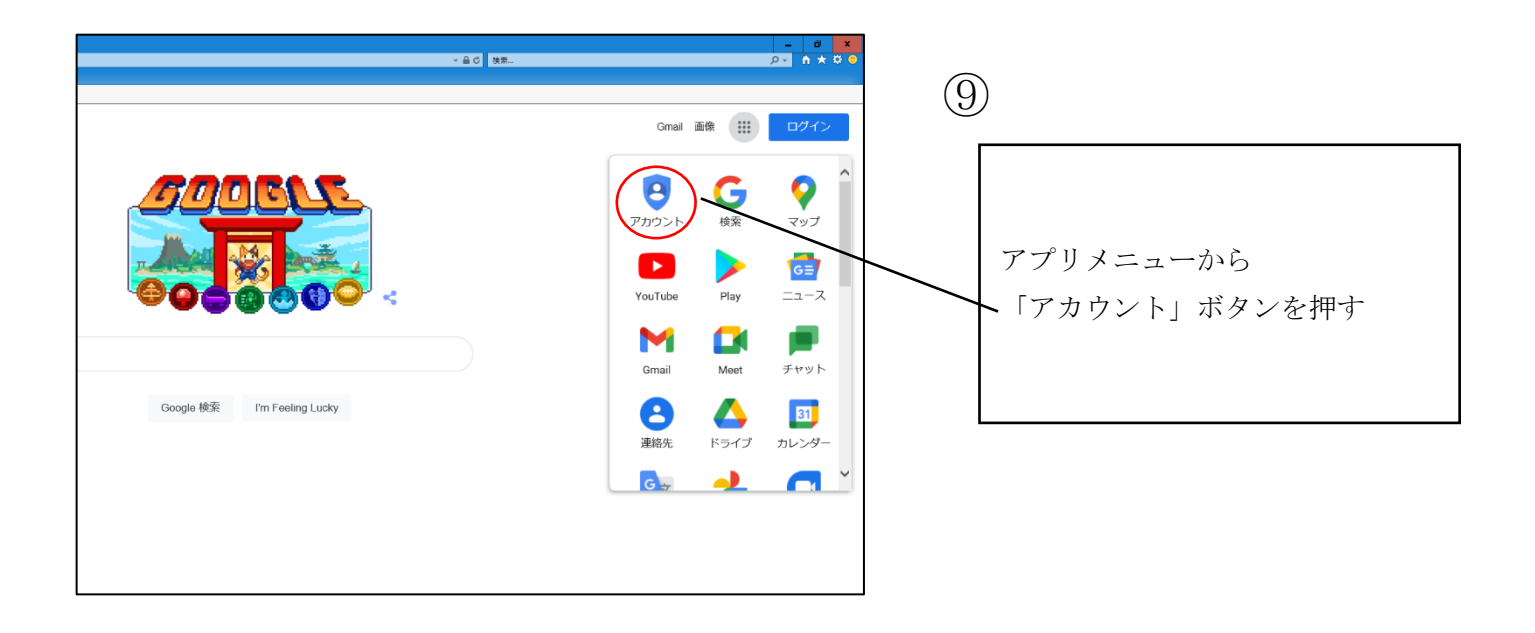

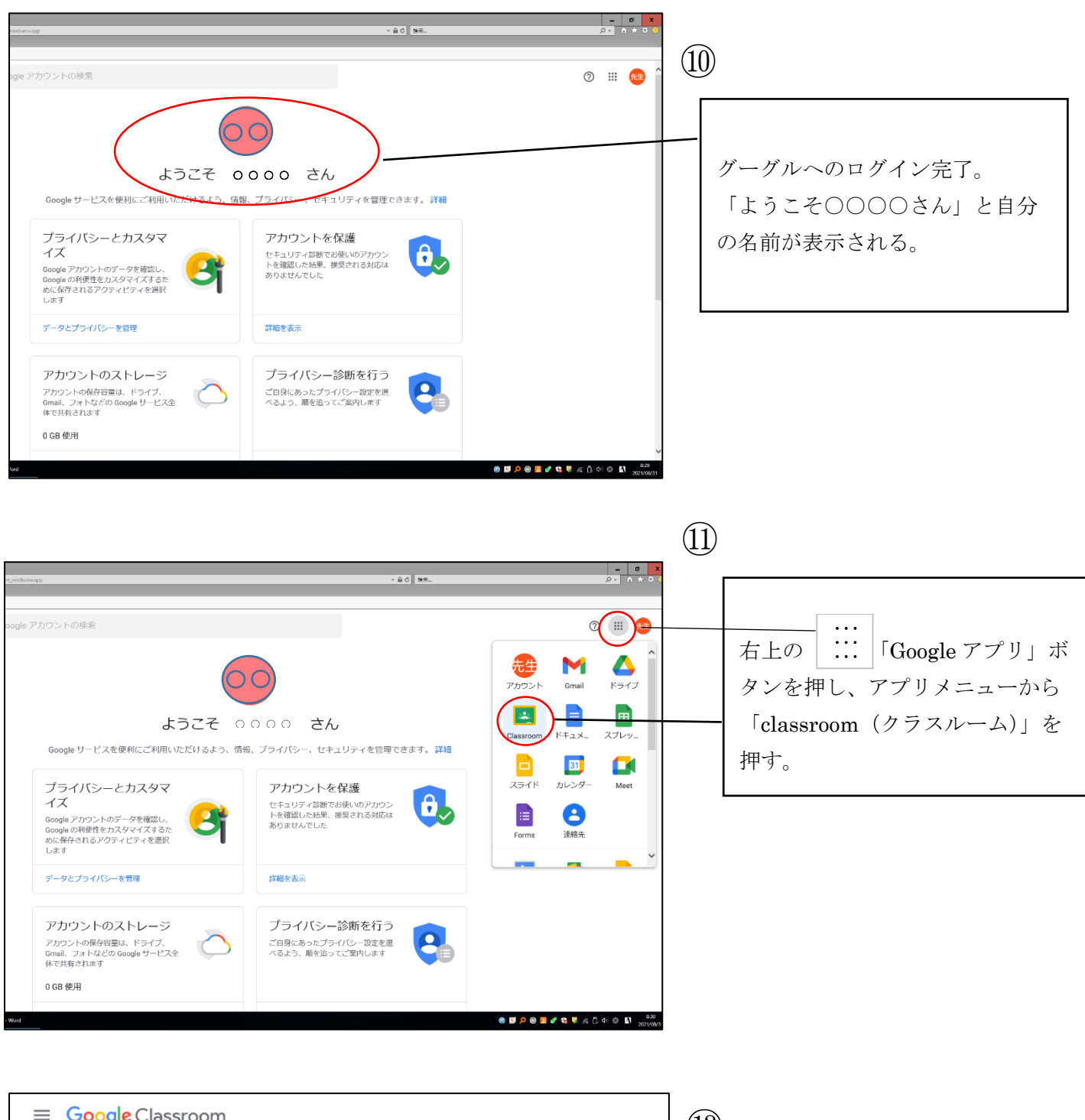

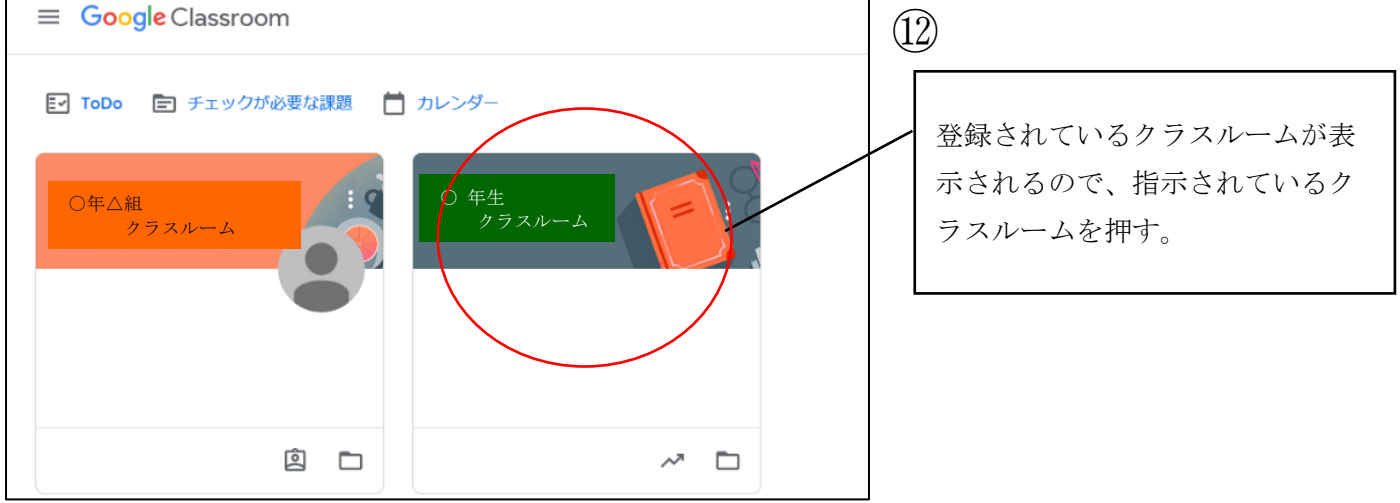